# **Modèle TeC pour IHM 2014 Extended Abstracts**

#### **Premier Auteur**

AuthorCo, Inc. 123 Author Ave. Authortown, PA 54321 USA author1@anotherco.com

## **Deuxième Auteur**

VP, Authoring Authorship Holdings, Ltd. Authors Square Authorfordshire, UK AU1 2JD author2@author.ac.uk

#### **Troisième Auteur**

AnotherCo, Inc. 123 Another Ave. Anothertown, PA 54321 USA author3@anotherco.com

**Quatrième Auteur**

YetAnotherCo, Inc. 123 YetAnother Ave. YetAnothertown, PA 54321 USA author4@yetanotherco.com

#### **Cinquième Auteur**

AuthorCo, Inc. 123 Author Ave. Authortown, PA 54321 USA author5@anotherco.com

#### **Sixième Auteur**

AnotherCo, Inc. 123 Another Ave. Anothertown, PA 54321 USA author6@anotherco.com

Paste the appropriate copyright/license statement here. ACM now supports three different publication options:

- ACM copyright: ACM holds the copyright on the work. This is the historical approach.
- License: The author(s) retain copyright, but ACM receives an exclusive publication license.
- Open Access: The author(s) wish to pay for the work to be open access. The additional fee must be paid to ACM.

This text field is large enough to hold the appropriate release statement assuming it is single-spaced in Verdana 7 point font. Please do not change the size of this text box.

## **Résumé**

Dans cet exemple nous décrivons les règles de formatage pour les Travaux en Cours (TeC) IHM, ainsi que des conseils de rédaction. Veuillez lire ce document en entier avant de soumettre votre article à IHM 2014.

#### **Mots clés choisis par les auteurs**

Guide, instructions, termes choisis par les auteurs Champ requis dans la version finale.

### **Mot clés de la classification ACM**

H.5.m. Information interfaces and presentation (e.g., HCI): Miscellaneous. See:

http://www.acm.org/about/class/1998/ Champ requis dans la version finale.

## **Introduction**

Ce format est à utiliser pour les TeC, qui sont publiées dans les actes étendus. Ces articles doivent conserver une apparence consistante et de qualité. Nous vous demandons donc de suivre ces règles de formatage simples. Vous devez formater votre papier de la même façon que ce document. La manière la plus simple est de télécharger ce modèle sur le site web de la conférence et de remplacer le contenu par votre propre matériel.

## **Copyrights**

Les auteurs conservent le copyright pour les articles publiés en TeC. Ces articles ne sont pas considérés comme des publications d'archive, mais sont tout de même publiés sur la Digital Library ACM. Le fait que vous conserviez le copyright signifie que vous êtes libre de réutiliser votre matériel comme vous l'entendez, y compris soumettre un article à propos de ce matériel à une autre conférence ou journal. Les auteurs donnent à l'ACM une permission sans réserve de publier les soumissions acceptées dans les actes étendus d'IHM sans considération ou rémunération supplémentaire.

#### **Formatage du texte**

Veuillez utiliser une police Verdana de 8.5 points, ou toute autre police sans serif ayant une apparence proche de Verdana, utilisée dans ce document. La police Arial en 9 points est un substitut raisonnable car elle a une taille similaire. Veuillez n'utiliser une police à serif ou de taille différente que pour des cas spéciaux, tels que mettre en avant du code source. De plus voici un exemple de note de bas de page<sup>1</sup>. Comme précisé dans la note de bas de page, les notes de bas de page doivent être rarement utilisées.

#### *Langue, style, et contenu*

La langue officielle d'IHM est le français. Les soumissions en anglais sont autorisées, cependant en français comme en anglais la qualité de rédaction est un critère d'évaluation. Nous rappelons que la politique de l'ACM autorise la publication d'une traduction en anglais d'un article écrit dans une langue différente. Les règles de typographie doivent être adaptées à la langue

de l'article. Pour vous assurer d'être compréhensible, veuillez suivre ces conseils :

§ Utilisez un style direct. Utilisez des structures de phrase simples. Essayez d'éviter des phrases longues avec des structures compliquées. Utilisez les pointsvirgules avec précaution.

§ Utilisez un vocabulaire courant et usuel (exemple : utilisez le mot « inhabituel » plutôt que « ésotérique »).

§ Définissez ou expliquez brièvement chaque terme technique. La terminologie courante dans votre discipline peut être différente de celle dans d'autres disciplines.

- § Détaillez tous les acronymes la première fois que vous les utilisez dans votre texte. Par exemple « Interaction Homme-Machine (IHM) ».
- § Expliquez les références locales (ex. : tout le monde ne connait pas tous les noms de ville dans une région particulière).
- § Expliquez les commentaires d'initiés. Assurez-vous que tout le monde comprend toutes les références à ce que vous ne décrivez pas (ex. : ne supposez pas que tout le monde a déjà utilisé un Mac ou une application particulière).
- **Expliquez le langage familier ou les jeux de mots.** Comprendre une expression telle que « poisson d'avril » nécessite des connaissances culturelles françaises. L'humour et l'ironie sont difficiles à traduire.
- § Utilisez des formes non ambiguës selon la culture, telles que les dates, heures, monnaies et nombres

(ex. :  $\le$  1-5-14  $\ge$  ou  $\le$  5/1/14  $\ge$  qui peuvent vouloir dire 5 janvier ou 1er mai, ou sept heures peut vouloir dire 7h ou 19h.).

• Faites attention avec l'utilisation de pronoms

Utilisez les notes de bas de page avec parcimonie, et que si nécessaire.

§ spécifiques au genre (il, elle) et autres mots dépendants du genre (ex. : homme-mois). Utilisez un langage inclusif (ex. : « il » ou « elle », ils ou elles, personne-mois) qui sont indépendants du genre. Si nécessaire, vous pouvez utiliser il et elle en alternant dans vos phrases, de manière à équilibrer les genres.

## **Figures**

Les exemples dans cette page et les suivantes devraient vous donner une idée de comment les photos et screenshots doivent être placés dans le template. Assurez-vous que vos images soient assez grandes pour que les détails soient visibles et clairs.

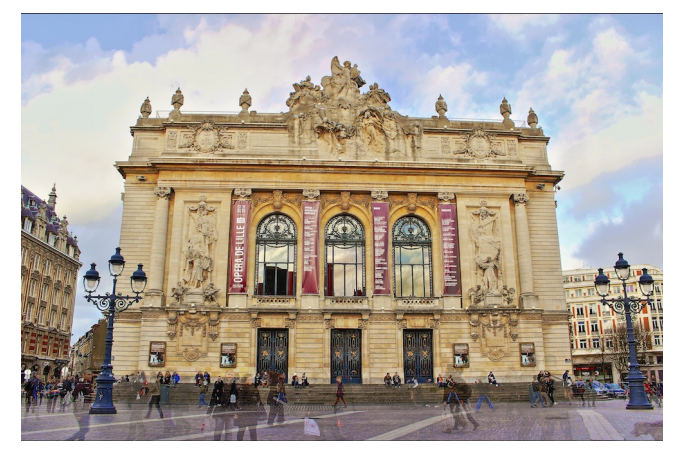

**Figure 1.** Ajoutez une légende en dessous de chaque image.

Votre document peut utiliser des figures en couleurs, qui sont comprises dans les limites de pages ; les figures doivent rester lisibles si le document est imprimé en noir et blanc (voir Figure 2).

# **Références et citations**

Utilisez une liste numérotée à la fin de l'article, par ordre alphabétique du premier auteur, et référencée par des numéros entre crochets [2, 3, 4]. Pour les articles dans des actes de conférences, indiquez le titre du papier et une version abrégée du nom de la conférence (ex. : pour les actes d'IHM 2001, utilisez « Actes d'IHM 2001 »).

N'ajoutez pas le lieu de la conférence ou la date exacte ; ajoutez les numéros de pages si disponibles. Voyez des exemples de citations à la fin de ce document. Vos références doivent être du matériel publié et accessible au public. Les rapports internes peuvent être cités s'ils sont aisément accessibles (ex. : vous donnez l'adresse pour obtenir le rapport dans votre citation) et peuvent être obtenus par n'importe quel lecteur pour une somme modique. Les informations propriétaires ne devraient pas être citées. Les communications privées doivent être mentionnées dans le texte principal, pas référencées (ex. : [Georges Abitbol, communication personnelle]).

# **Produire et tester le fichier PDF**

Nous vous recommandons de produire une version PDF de votre soumission bien avant la date butoir. En plus de vérifier que vous pouvez produire un PDF, vous devrez vérifier que (a) la longueur du fichier reste dans les limites fixées par la catégorie visée, (b) le fichier PDF n'excède pas 4 Mo, et (c) le fichier peut être lu et imprimé avec Adobe Acrobat Reader. Testez votre PDF en le visionnant et l'imprimant avec le même logiciel que nous quand nous le recevrons, Adobe Acrobat Reader 10. Ce logiciel est très répandu et gratuit [1].

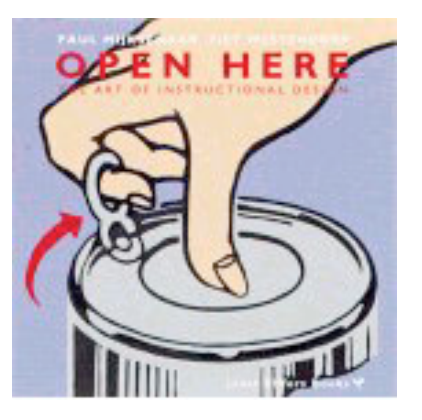

dans la marge de l'article.

# **Remerciements**

Nous remercions toutes les personnes qui ont successivement modifié ce format. Nous nous sommes basés sur la version distribuée par CHI 2013, et qui est à ce jour la version officielle.

## **Format de références**

Les références doivent utiliser la même taille de police que le reste du texte.

### **Références**

[1] Adobe Acrobat Reader 10. http://www.adobe.com/products/acrobat/

[2] Beaudouin-Lafon, M. Interaction instrumentale : de la manipulation directe à la réalité augmentée. Dans *actes d'IHM'97* (Sep. 1997).

[3] Coutaz, J., and Nigay, L. Les propriétés care dans les interfaces multimodales. Dans *actes d'IHM'94* (Sep. 1994).

[4] Guiard, Y. Asymmetric division of labor in human skilled bimanual action : The kinematic chain as a Figure 2. Exemple d'image insérée **and a model de la model** and a model. *Journal of Motor Behavior*, 19 (1987), 486-517.